# Übungen zu Einführung in die Informatik: Programmierung und Software-Entwicklung

Aufgabe 4-1 Gültigkeitsbereiche und Speicher im Präsenz

Gegeben sei folgender Java-Codeblock:

```
1 {
2 int m = 13, n = 2, z = 0;
3 \text{ } m = m + n;4 {
5 double x;
6 x = m / n;7 int i = (int) x;
8 z = i - n;
9 }
10 \text{ } n + +;
11 int h = n + 1;
12 }
```
- a) Bestimmen Sie den Gültigkeitsbereich von m, n, z, x, i und h.
- b) Zeigen Sie die Veränderung des Speichers während der Ausführung des gesamten Codeblocks.

# Aufgabe 4-2 Gültigkeitsbereiche und Speicher *Hausaufgabe*

Gegeben sei folgender Java-Codeblock:

```
1 {
2 double a = 2.0, b = 3.4;
3 {
4 a = a + b;
5 int c = (int) a;6 a = c;7 }
8 a -9 double d = a + b;
10 boolean test = a != d;
11 }
```
- a) Bestimmen Sie den Gültigkeitsbereich von a, b, c, d und test.
- b) Zeigen Sie die Veränderung des Speichers während der Ausführung des gesamten Codeblocks.

### Aufgabe 4-3 Einfache Anweisungen in Java Bräsenz

Ein KFZ-Besitzer möchte ein Java-Programm erstellen, das ihm vor jeder Fahrt den entstehenden Benzin- und Ölverbrauch berechnet. Der Benzinverbrauch des Fahrzeugs beträgt 6.7 Liter pro 100 km, der Ölverbrauch beträgt 0.6 Liter pro 1000 km. Schreiben Sie in einer Klasse Verbrauch ein Java-Programm, das fur eine gegebene Fahrtstrecke den entstehenden Benzin- ¨ und Ölverbrauch berechnet und ausgibt. Testen Sie Ihr Programm mit den Fahrtstrecken 0.1 km, 3 km und 100.13 km. Bestimmen Sie zunächst, welche lokalen Variablen Sie benötigen (mit Typ)!

2

# Aufgabe 4-4 Einfache Anweisungen in Java Hausaufgabe

Ein Pizza-Service berechnet den Preis einer Pizza nach folgendem Schema: Der Grundpreis einer Pizza ist 5.50 Euro und jeder Belag, den ein Kunde ausw¨ahlt, kostet weitere 0.75 Euro. Schreiben Sie in einer Klasse PizzaService ein Javaprogramm, das fur eine gegebene Anzahl ¨ an Belagsorten den Gesamtpreis der Pizza berechnet und ausgibt. Testen Sie Ihr Programm mit 1, 5 und 23 Belagsorten. Bestimmen Sie zunächst, welche lokalen Variablen Sie benötigen (mit Typ)!

## Aufgabe 4-5 Bedingungen in Java Bedingungen in Senza Bedingungen in Java

Schreiben Sie in einer Klasse IntSortierung ein Javaprogramm, in dem zunächst drei Variablen x, y und z vom Typ int deklariert werden. Das Javaprogramm soll die Werte in den Variablen aufsteigend sortieren und auf dem Bildschirm ausgeben. Testen Sie Ihr Programm fur die Werte ¨  $x = 5$ ,  $y = 3$  und  $z = 1$ .

# Aufgabe 4-6 Bedingungen in Java Bausaufgabe

In den USA wird für das Jahr 2011 auf Basis folgender Tabelle die Einkommensteuer berechnet; in der Tabelle sind die Bruttogehälter (d.h. vor Steuerabzug) angegeben.

Schreiben Sie in einer Klasse SteuernUSA ein Javaprogramm, das das Netto-Gehalt (d.h. nach Steuerabzug) in den USA berechnet und ausgibt. Bestimmen Sie zunächst, welche lokalen Variablen Sie benötigen (mit Typ)! Ob eine Person verheiratet ist oder nicht, kann mit einer Variable vom Typ boolean ausgedrückt werden. Testen Sie Ihr Programm für eine verheiratete Person mit einem Brutto-Gehalt von \$123 456.78.

 $33\%$  | \$174 401 - \$379 150 | \$212 301 - \$379 151

Besprechung der Präsenzaufgaben in den Ubungen ab 07.11.2013. Abgabe der Hausaufgaben bis Mittwoch, 20.11.2013, 14:00 Uhr über UniworX (siehe Folien der ersten Zentralübung).

- Erstellen Sie zu jeder Aufgabe eine Klasse, die den Namen trägt, der in der Aufgabe gefordert ist.
- Geben Sie nur die entsprechenden .java-Dateien ab. Wir benötigen nicht Ihre .class-Dateien.

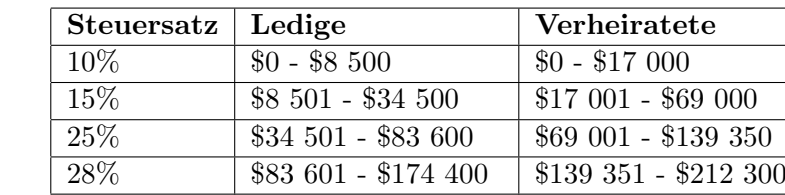

35% ab \$379 151 ab \$379 151